# 2.2 プライベート IP アドレス

## 2.2.1 プライベート IP アドレスの採用

NACCS 民間利用者用ネットワークにおいては、以下の理由からプライベート IP アドレスを 採用することとする。(NACCS センターサーバと各利用者システムとの接続形態が、インター ネット (netNACCS 接続、WebNACCS 接続、ゲートウェイ接続 (ebMS 処理方式) )の場合は、 NACCS センターの IP アドレス付与対象外である。)

- ① NACCS 民間利用者用ネットワークには、論理的に閉域なネットワークを採用する。
- ② NACCS の利用者以外からの不正アクセスを防止する。
- ③ グローバル IP アドレスの枯渇に束縛されない。

また、NACCS では、TCP/IP のネットワーク層のプロトコルとして、IPv4(Internet Protocol version 4)を用いる。

IPv6 (Internet Protocol version 6)についてはサポートしない。このため、利用者側の 既存の LAN から NACCS センターサーバに接続するためには、利用者側の既存の LAN が、IPv4 を前提に構築されている必要がある。IPv6 を前提に構築されている LAN については、NACCS 民間利用者用ネットワークへの接続を原則禁止する。ただし、IPv6 を使用した LAN と NACCS 民間利用者ネットワークとの境界にゲートウェイコンピュータを設置し、ゲートウェイコン ピュータにおいて IPv4 と IPv6 の変換を実施することは可能とする。

!IP アドレスとは、ネットワークに接続されたコンピュータなどを識別するための番号 である。TCP/IP を用いるコンピュータネットワークを構築する際に必要である。

プライベート IP アドレスとは、利用者独自の体系により付与された IP アドレスのこ とである。企業内に閉じたネットワークなどで使用されている。

! グローバル IP アドレスとは、世界中で一意性を持って付与、管理されている IP アド レスのことである。 IANA(日本国内では JPNIC)という IP アドレスの管理機構で、利用者に対してアドレ ス値の重複が起きないように割り当てられている。 最近では割り当て済みのアドレス数が、付与可能なアドレス数の上限に近づきつつあ り、アドレスの枯渇が問題となっている。

# 2.2.2 プライベート IP アドレスの体系

IP アドレスは、4 つのフィールドを"."(ピリオド)で区切った形式で表現される。

VVV . XXX . YYY . ZZZ (フィールドA)(フィールドB)(フィールドC)(フィールドD)

NACCS で使用する IP アドレス体系を表 2-2-1 に示す。

|      | フィールト <sup>*</sup> A | フィールト゛B          |                | フィールト C          | フィールト゛D          |
|------|----------------------|------------------|----------------|------------------|------------------|
|      |                      |                  | $20 \sim 98$   |                  |                  |
| 付与範囲 | $1\,0$               | 利用者              | $100 \sim 177$ | $1 \sim 254$     | $1 \sim 254$     |
|      |                      |                  | $180 \sim 189$ |                  |                  |
| 付与方法 | 固定                   | NACCSセンターが<br>指定 |                | NACCSセンター<br>が指定 | NACCSセンター<br>が指定 |

表 2-2-1 IP アドレス体系

## 2.2.3 IP アドレスとサブネットマスクとの関係について

IP アドレスを設定する際に必要なサブネットマスクは、以下の値を使用する。(全利用者 に共通の値)

255.255.255.0

IP アドレスは構造上、パソコン等機器の属するネットワークを示すネットワーク・アドレ ス部と、ネットワーク内でのパソコン等機器を示すホスト・アドレス部により構成される。 サブネットマスクとは、IP アドレス内におけるネットワーク・アドレス部とホスト・アド レス部を切り分けるためのマーカー的役割を果たす。

例えば、

IP アドレス : 10.169.254. 3 サブネットマスク: 255.255.255. 0 ネットワーク・アドレス部 ホスト・アドレス部

を設定した場合、IP アドレスの「10.169.254」までがネットワーク・アドレス部 を示し、「3」がホスト・アドレス部を示す。

同一 LAN 内のパソコンであれば、同じネットワーク・アドレスが設定されることになる。 同一 LAN 内での各機器の区別は、ホスト・アドレス部で行う。

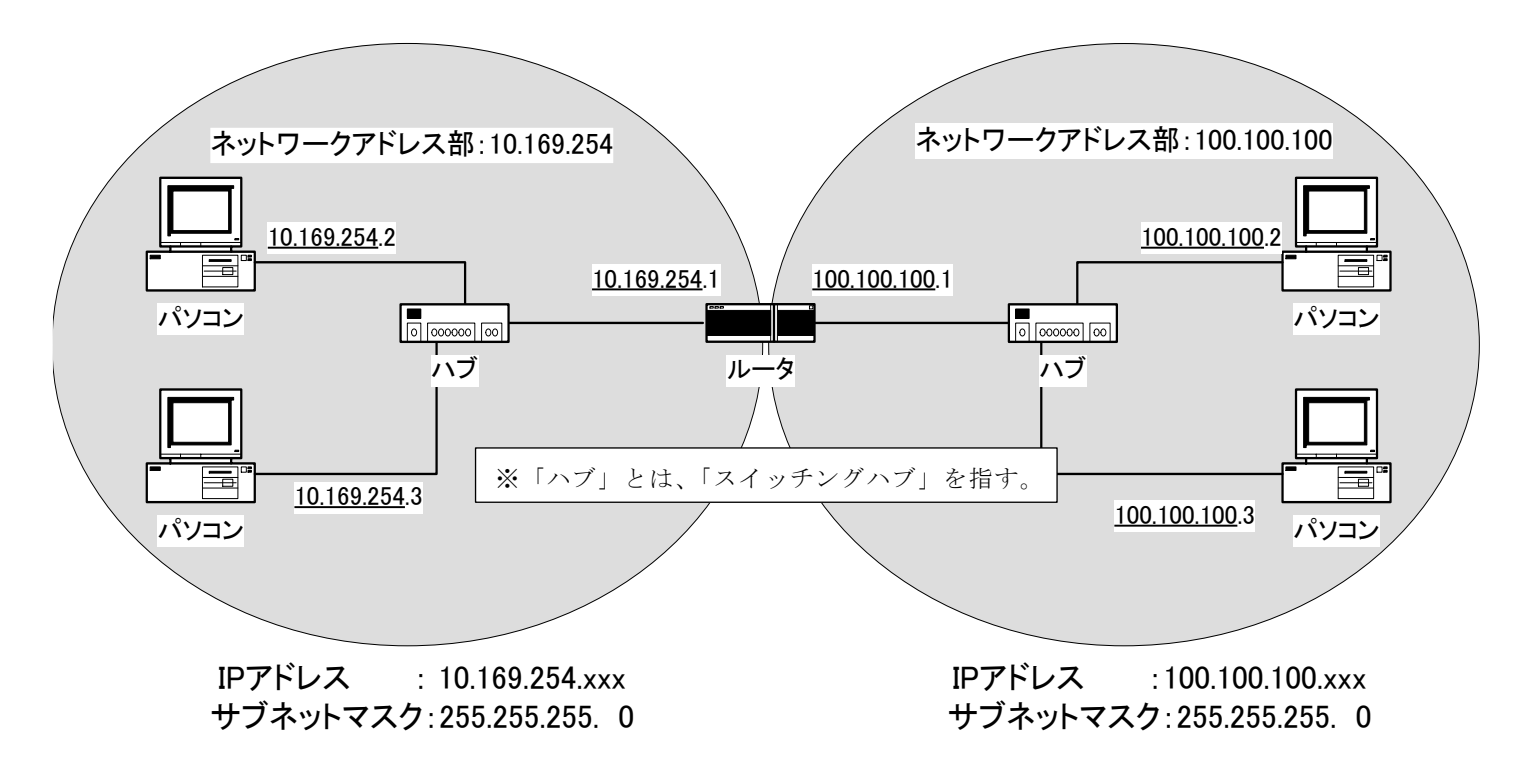

図 2-2-1 サブネットマスクとネットワークの関係

NACCS は、法令手続システムであることから、NACCS センターサーバに対し輸出入・港湾関 連手続を行う利用者のコンピュータを特定する必要がある。このため、NACCS に関連する利 用者コンピュータの IP アドレスを、NACCS センターが一意に決定し管理することとする。

なお、NACCS センターが IP アドレスを付与する利用者コンピュータは、日本国内に設置さ れていなければならない。

既に、プライベート IP アドレスを採用している利用者についても同様に、NACCS のサービ スを利用する際には、NACCS センターが一意に決定し管理する IP アドレスを用いなければな らない。

ただし、利用者側の社内システムで使用されている IP アドレスと NACCS センターが付与 した IP アドレスが重複した場合、NACCS センターは、システムの運用に支障のない範囲内で、 利用者システムと重複しないプライベート IP アドレスを付与し調整を行うこととする。

なお、NACCS センターが付与したプライベート IP アドレスと一意に対応付けができること を前提として、利用者側のネットワークにて、NACCS センターが付与した IP アドレスを別の IP アドレスに変換し、それを利用者のコンピュータに付与することを可能とする。IP アド レスを変換して使用する場合は、NACCS センターの求めに応じ、NACCS センターが付与した IP アドレスと変換後の IP アドレスの対応を速やかに提示できるようにすること。

例えば、利用者側が設置した通信機器上で NAT 機能を使用して IP アドレスの変換を行う 場合、静的な変換(変換元の IP アドレスが同じであれば、変換先の IP アドレスも常に同じ となる変換)を行うよう設定し、その設定内容を NACCS センターに提示できるようにするこ となどがあげられる。

利用者側ゲートウェイコンピュータとして、クラウドサービス等の利用も可能である が、NACCS センターが IP アドレスを付与する利用者側ゲートウェイコンピュータ(リ ージョン等)や NACCS 接続ルータを日本国内に設置すること等、EDI仕様及び業務仕 様に基づいたシステムの利用する必要があることについては、オンプレミスの場合と同様 であるため、留意すること。

# 2.2.5 IP アドレスの付与単位

IP アドレスは、利用者接続形態により、次の単位で付与する。

- (1) Peer to Peer 接続 ルータ、利用者側パソコン
- (2) ルータ接続 ルータ、利用者側パソコン
- (3) ゲートウェイ接続※ ルータ、利用者側ゲートウェイコンピュータ

※「ゲートウェイ接続」とは、SMTP 双方向接続、及び SMTP/POP3 接続を指す。

# 2.2.6 IP アドレスの付与ルール

#### (1) NACCS 利用コンピュータの IP アドレス

NACCS センターサーバに接続する利用者側のコンピュータ及びゲートウェイコンピュー タについては、NACCS センターは、フィールドA~D全てを指定した IP アドレスを付与 する。

#### (2) NACCS 利用コンピュータと同一 LAN 内にある社内業務用コンピュータの IP アドレス

NACCS を利用するコンピュータと同一 LAN 内に接続しているが、NACCS を利用しない社 内業務用コンピュータについては、NACCS センターは、フィールドA~Cまでを指定し、 フィールドDについては、NACCS 利用コンピュータの IP アドレスと重複しない値を利用 者が任意に割り当てるものとする。

#### (3) 利用者のコンピュータへの IP アドレスの割当て制限

IPアドレスのフィールドDには、「1」をNACCSセンターからルータに割り当てるため、 利用者は、フィールドDの「1」を利用者のコンピュータに割り当ててはならない。

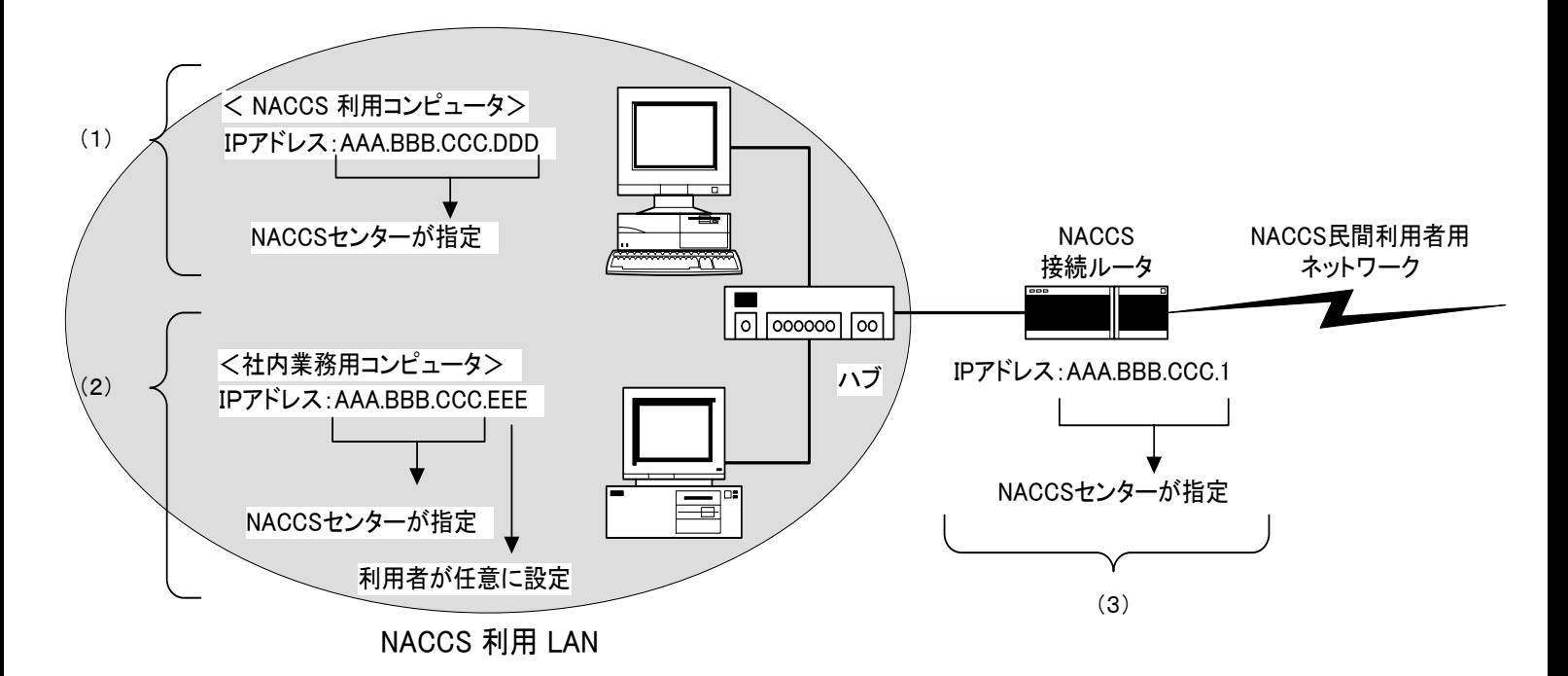

図 2-2-2 IP アドレス付与例 (ルータ接続)

# 2.2.7 利用者 LAN の構築パターン例(代表的な例)

既に社内において IP アドレスを使用した LAN を構築している場合、NACCS と接続する利 用者 LAN の構築方法には、次のようなパターンがある。

|                                     | NACCS利用LANから社<br>内ネットワーク<br>に接続しない場合              | NACCS利用LANから<br>社内ネットワーク<br>に接続する場合                                                                                                    |  |
|-------------------------------------|---------------------------------------------------|----------------------------------------------------------------------------------------------------|--|
| <b>NACCS</b><br>利用LANを新規<br>に構築する場合 |                                                   | パターン3<br>利用者ルータにより<br>NACCS利用LANと社<br>内ネットワークを分離<br>するパターン<br>パターン4<br>パターン5<br>NACCSに接続する<br>セカンダリIP機能に対<br>パソコンにLAN カー<br>応した利用者ルータを         |  |
| 既存の社内LAN<br>を使用<br>する場合             | パターン1<br>NACCS利用LANと<br>社内ネットワークを物理<br>的に分離するパターン | ド(NIC)を2つ使用す<br>使用し1つのLANに2<br>るパターン<br>つの論理サブネットを<br>構築するパターン<br>パターン2<br>NACCS利用LANのIP<br>アドレスを全て<br>NACCSセンターが指<br>定したIPアドレス体系<br>に変更するパターン |  |

表 2-2-2 利用者の LAN 構築

ハブを利用した簡易 LAN を構築している場合

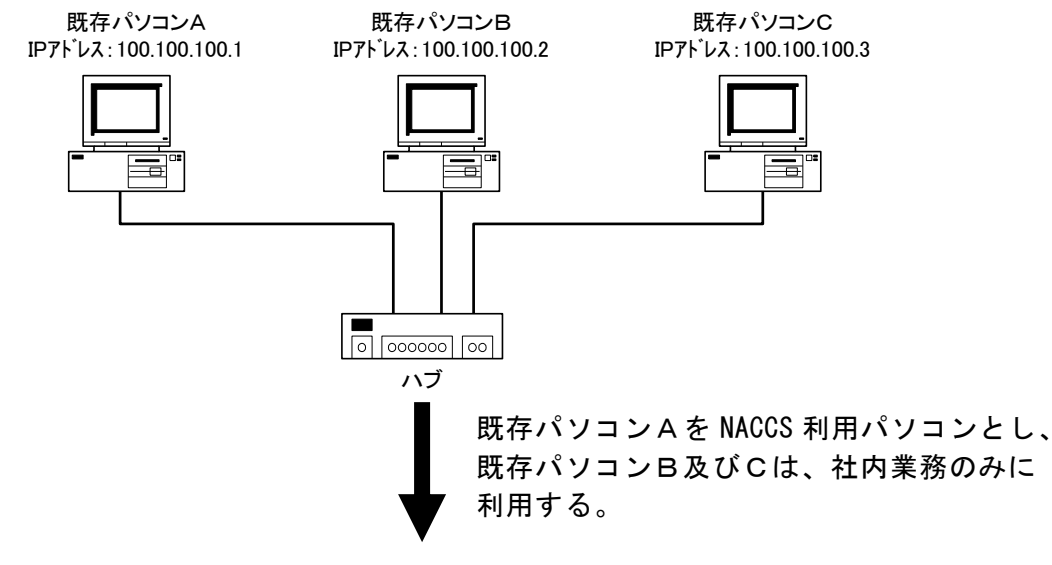

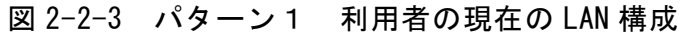

#### <利用者の新 LAN 構成>

- ① NACCS センターが指定する NACCS 接続ルータを設置する。このルータの IP アドレスは、 NACCS センターが指定し、設定を行う。
- ② 既存パソコンAの IP アドレスを、NACCS センターが指定するプライベート IP アドレスに 利用者が変更する。
- ③ 既存パソコンB及びCの IP アドレスのフィールドA~Cについては、NACCS センターが 指定するプライベート IP アドレスに利用者が変更し、フィールドDについては、利用者 が任意に設定する。

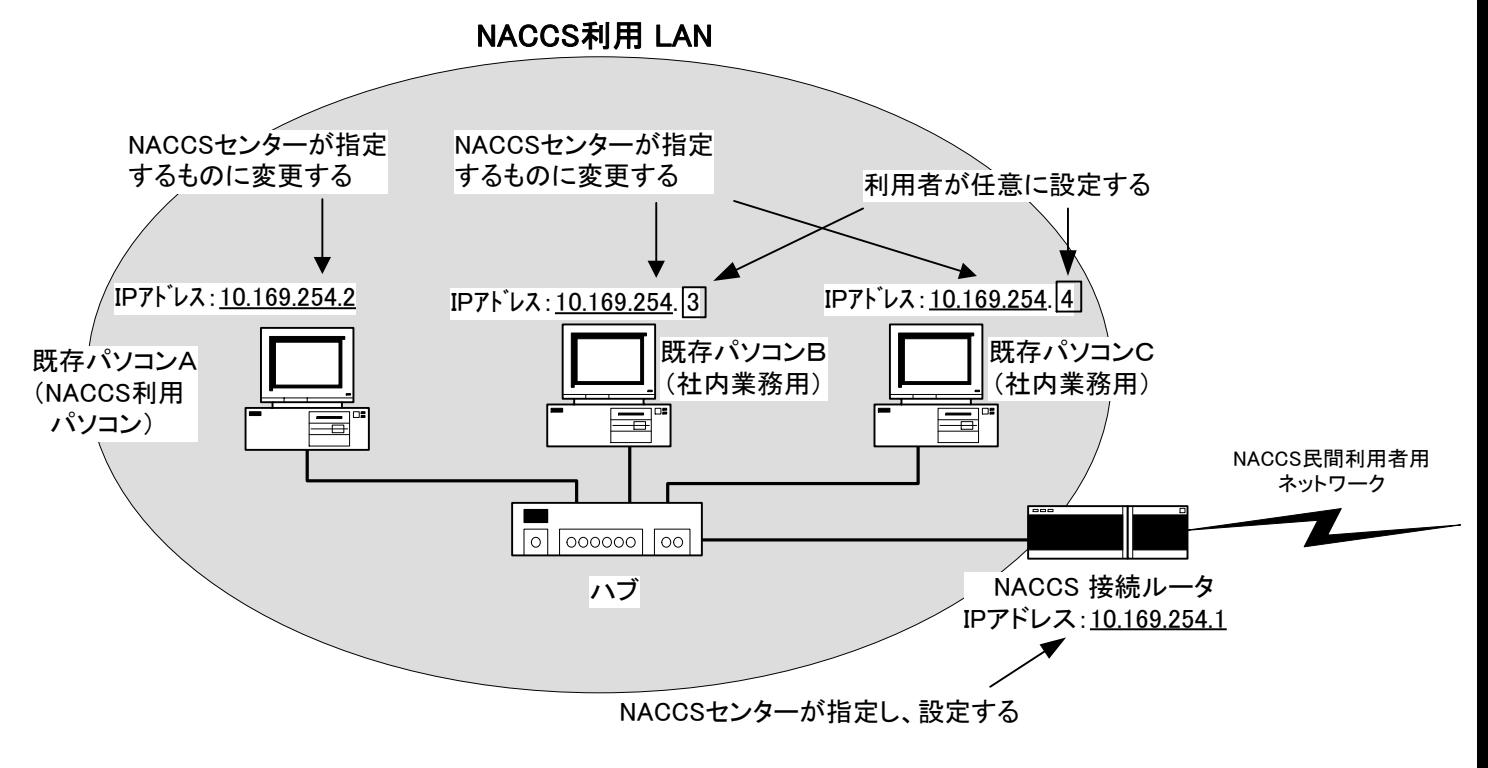

図 2-2-4 パターン1 利用者の新 LAN 構成

ルータを利用し、外部ネットワーク(LAN、WAN)と通信を行っている場合

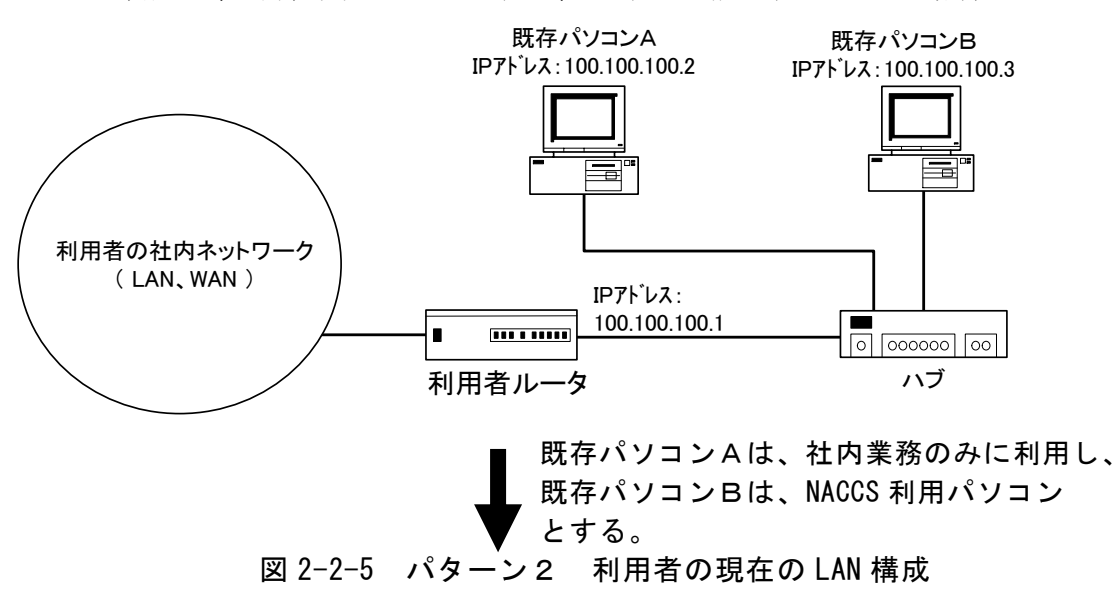

#### <利用者の新 LAN 構成>

- ① NACCS センターが指定する NACCS 接続ルータを設置する。このルータの IP アドレスは、 NACCS センターが指定し、設定を行う。
- ② NACCS 利用パソコン(既存パソコンB)が接続されている LAN の IP アドレス体系を、 NACCS の IP アドレス体系に利用者が変更する。
- ③ NACCS 利用パソコン(既存パソコンB)の IP アドレスを NACCS センターが指定する プライベート IP アドレスに利用者が変更する。
- ④ 既存パソコンA及び利用者ルータの IP アドレスのフィールドA~Cについては、 NACCS センターが指定するプライベート IP アドレスに利用者が変更し、フィールドDに ついては、利用者が任意に設定する。

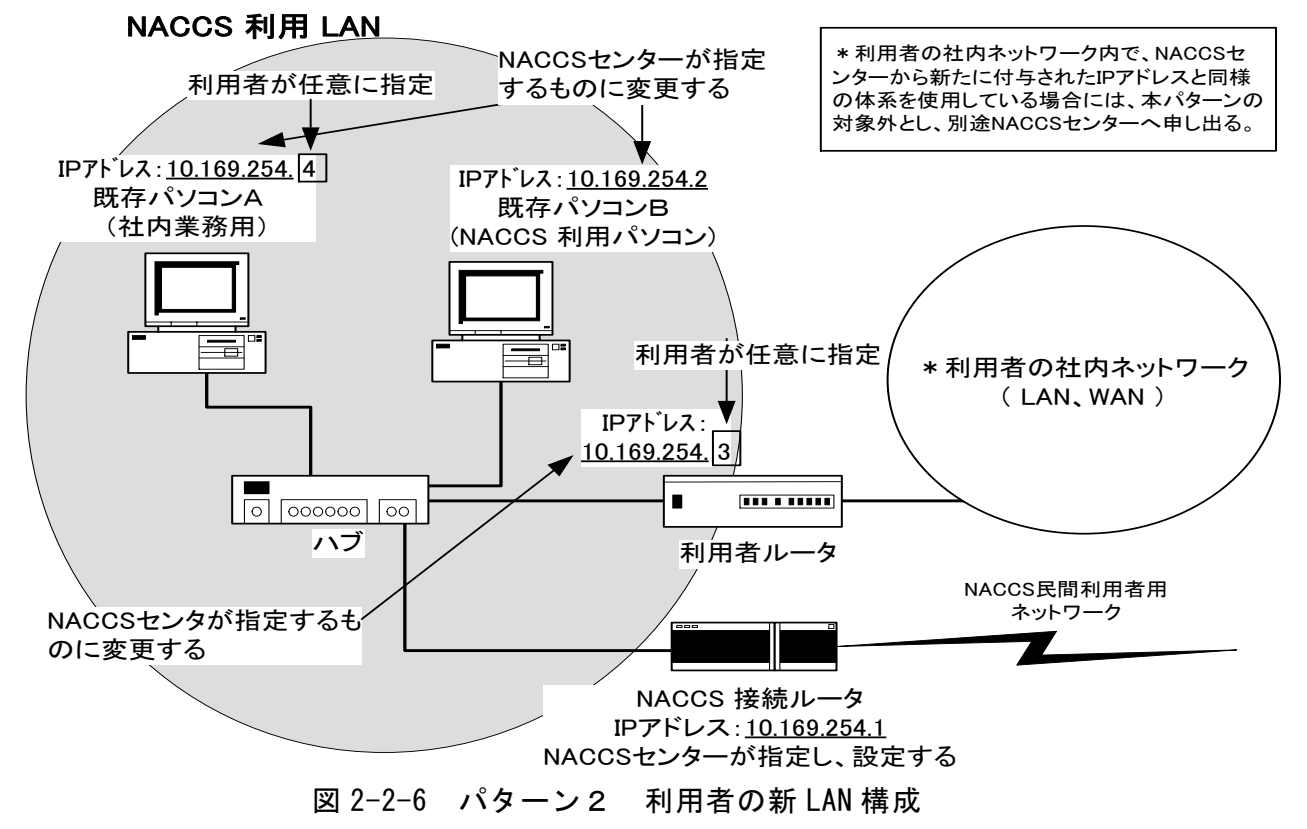

ルータを利用し、外部ネットワーク(LAN、WAN)と通信を行っている場合

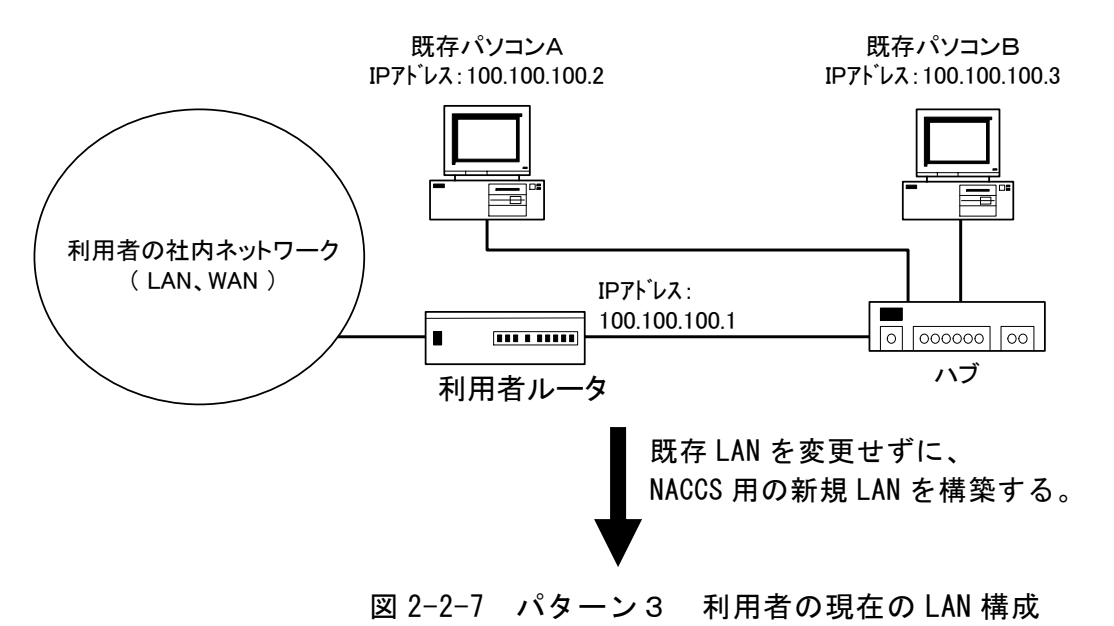

#### <利用者の新 LAN 構成>

- ① NACCS センターが指定する NACCS 接続ルータを設置する。このルータの IP アドレスは、 NACCS センターが指定し、設定を行う。
- ② NACCS 利用 LAN に接続するための利用者新規ルータ、新規ハブ及び NACCS 利用パソコンを 設置し、この利用者新規ルータと NACCS 利用パソコンに NACCS センターが指定するプラ イベート IP アドレスを利用者が設定する。
- ③ 利用者の新規 LAN と既存 LAN を利用者新規ルータで接続する。このため、利用者の既存 LAN の IP アドレス体系を変更する必要はない。

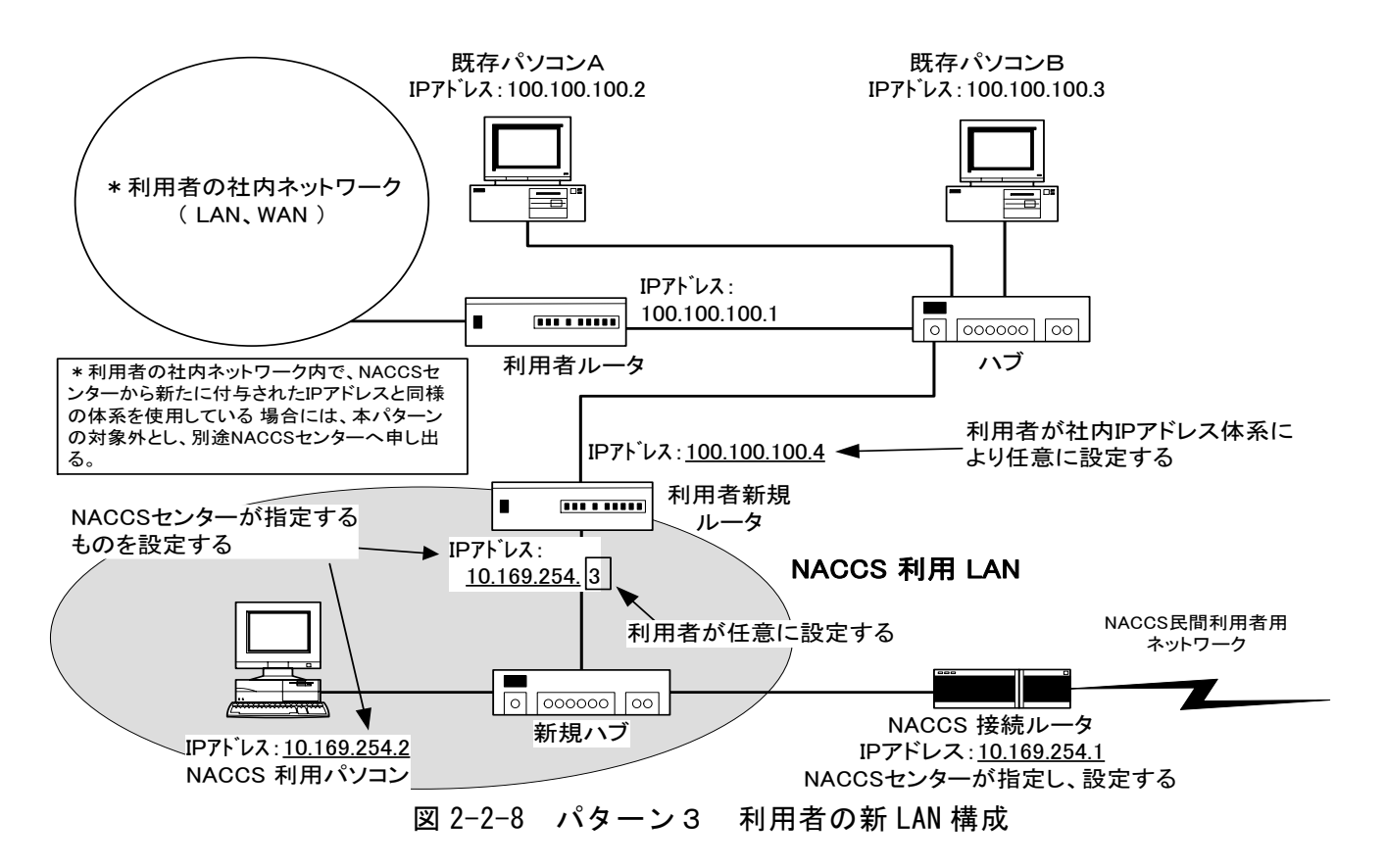

ルータを利用し、外部ネットワーク(LAN、WAN)と通信を行っている場合

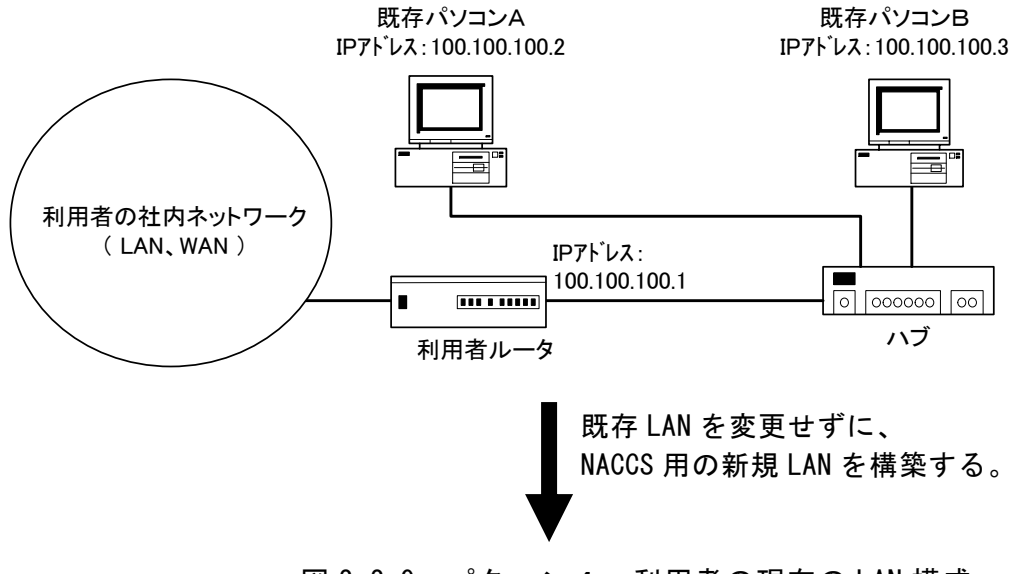

図 2-2-9 パターン4 利用者の現在の LAN 構成

#### <利用者の新 LAN 構成>

- ① NACCS センターが指定する NACCS 接続ルータを設置する。このルータの IP アドレスは、 NACCS センターが指定し、設定を行う。
- ② NACCS 接続 LAN を構築するための新規ハブを設置し、かつ、既存パソコンに NACCS 利用の ための LAN カード(NIC)を挿入する。この新規に挿入した LAN カードに NACCS センター が指定するプライベート IP アドレスを利用者が設定する。
- ③ 新規に挿入した LAN カードと NACCS 接続ルータとを、新規ハブを介して接続する。 このため、利用者の既存 LAN の IP アドレス体系を変更する必要はない。

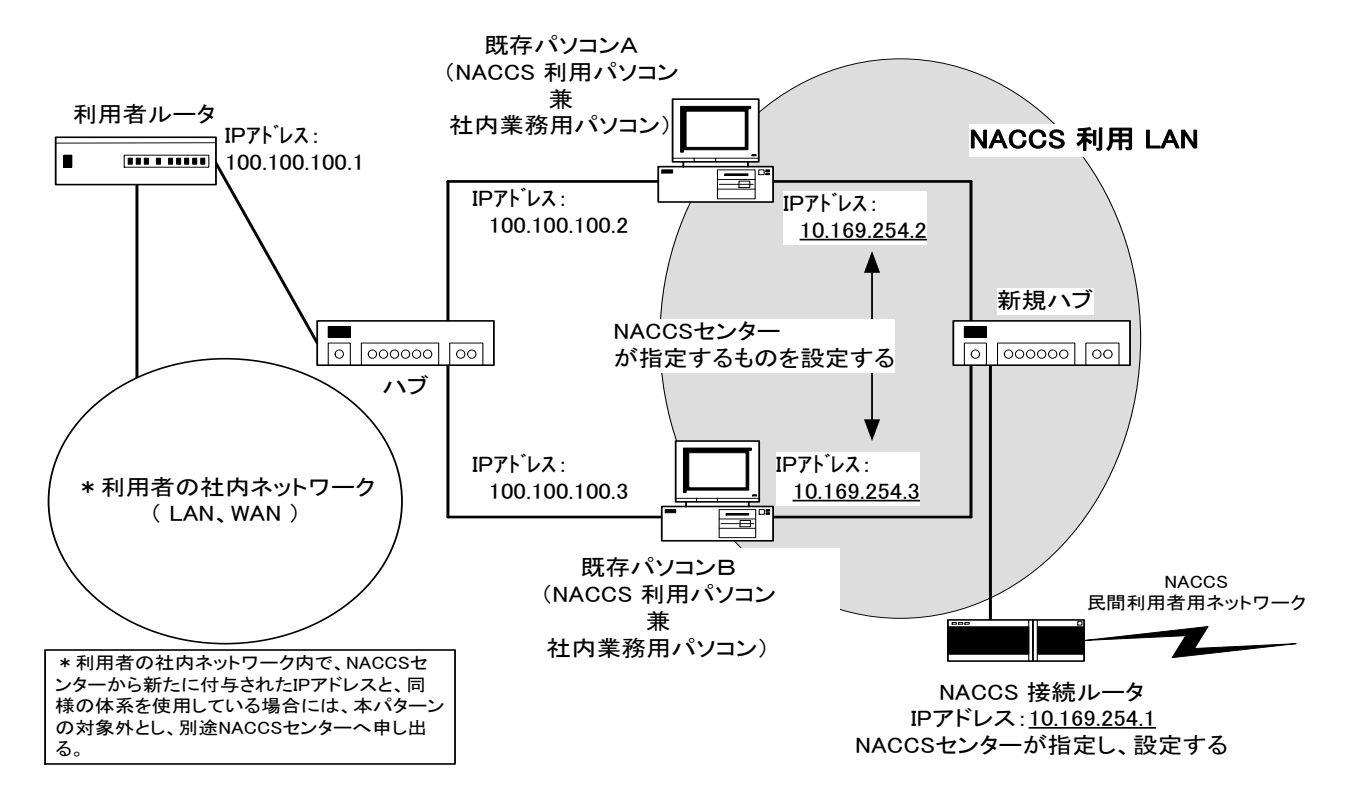

図 2-2-10 パターン4 利用者の新 LAN 構成

セカンダリーIP 機能に対応した利用者ルータを使用し、外部ネットワーク(LAN、WAN)と 通信を行っている場合

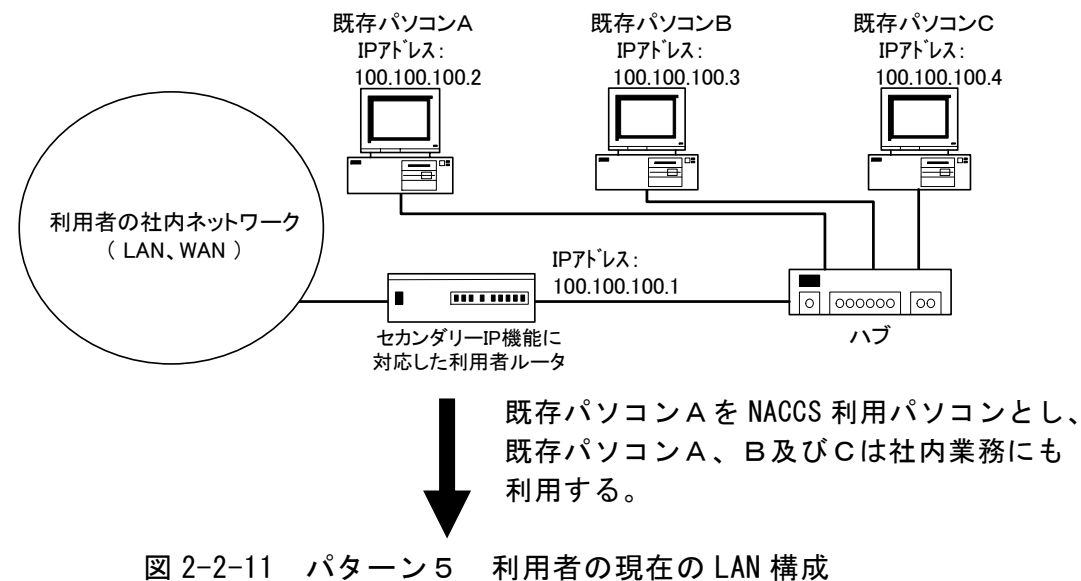

#### <利用者の新 LAN 構成>

- ① NACCS センターが指定する NACCS 接続ルータを設置する。このルータの IP アドレスは、 NACCS センターが指定し、設定を行う。
- ② セカンダリーIP 機能に対応した(1つの物理ポートに複数の論理サブネットを設定可能) 利用者ルータに NACCS センターが指定したネットワークアドレスをセカンダリーに設定 する。
- ③ デフォルトゲートウェイを利用者ルータとし、利用者ルータに NACCS 向けのルーティン グ情報をスタティックに設定する。
- ④ NACCS 利用パソコンに NACCS センターが指定するプライベート IP アドレスを設定する。

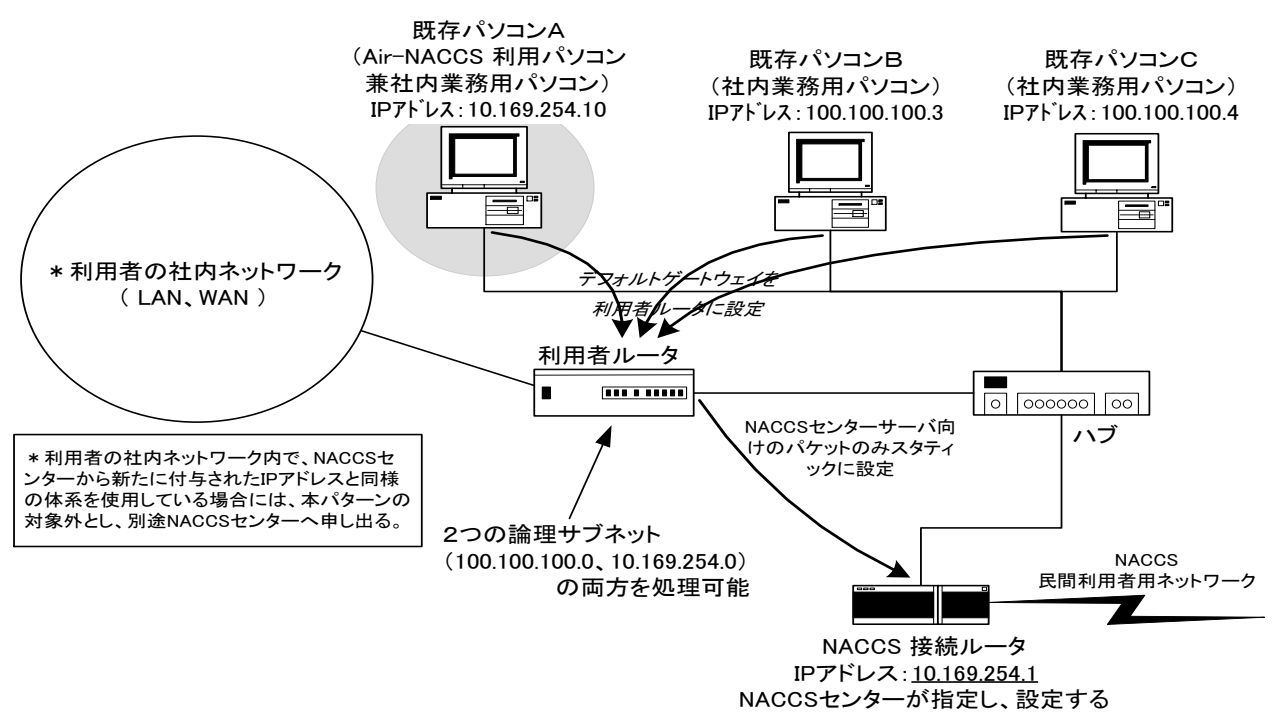

図 2-2-12 パターン5 利用者の新 LAN 構成

#### <注意事項>

NACCS 接続ルータは、他のルータとルーティング情報の交換を行わない。NACCS 利用 LAN と社内ネットワークを接続する利用者は、社内ネットワークの入り口となる利用者ルータ のルーティング情報をスタティックに設定し、かつ、利用者ルータを NACCS 利用 LAN 内の コンピュータのデフォルトゲートウェイに設定しなければならない。

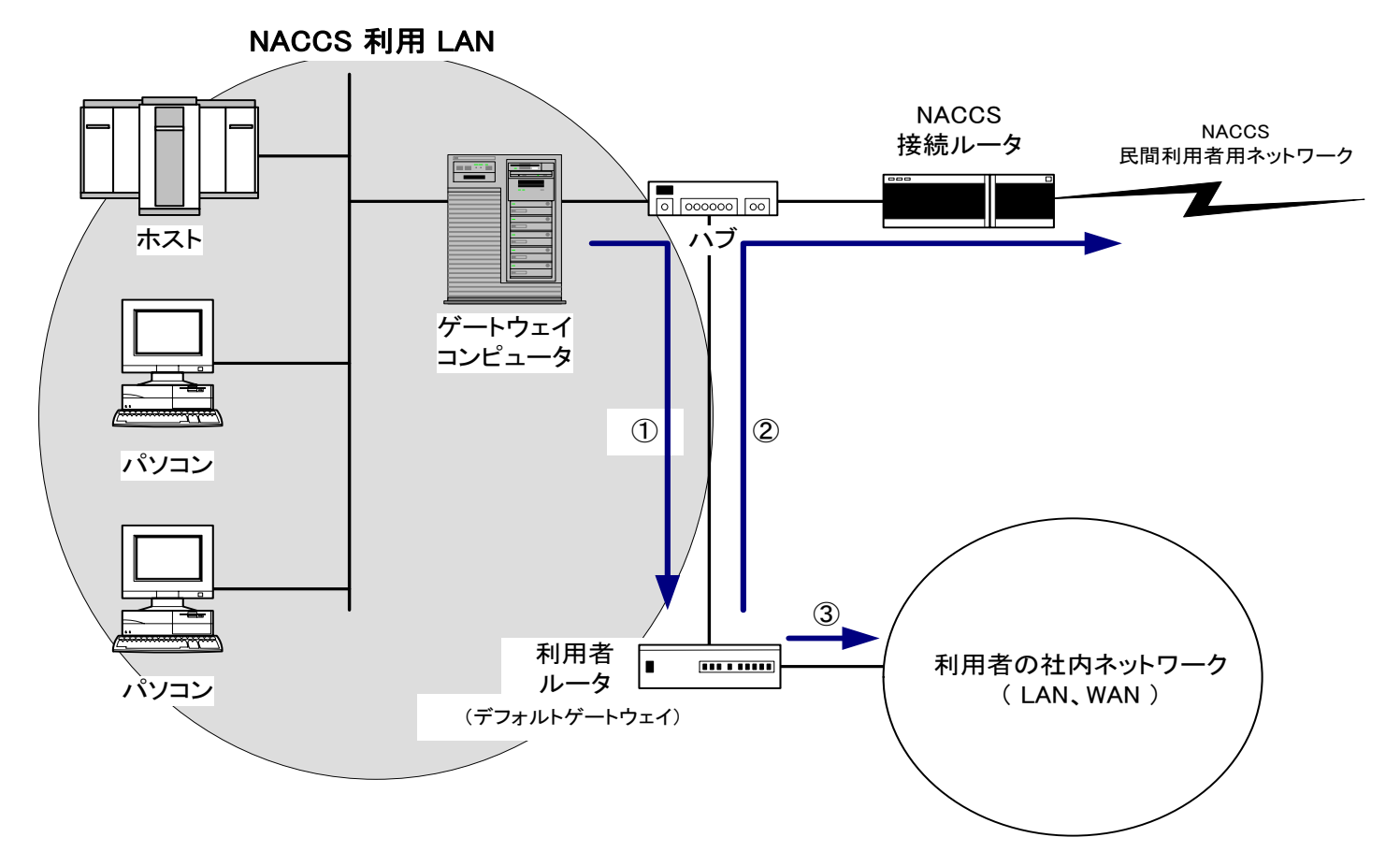

図 2-2-13 利用者ルータのルーティング情報の設定

- ① 利用者が送信した電文(データ)は、まず NACCS 利用 LAN からデフォルトゲートウェイと して設定している利用者ルータに向けて送信される。
- ② 利用者が送信した電文(データ)の宛先が、NACCS 向けであった場合、利用者ルータ内で スタティックにルーティングしている情報により、NACCS 接続ルータに向けて送信され、 NACCS 接続ルータから NACCS 民間利用者用ネットワークに向けて送信される。
- ③ 利用者が送信した電文(データ)の宛先が、利用者の社内ネットワーク向けであった場合、 利用者ルータから利用者の社内ネットワークに向けて送信される。

# 2.2.8 IP アドレス変換について

### (1) IP アドレス変換について

NACCS は、法令手続システムであることから、NACCS センターサーバに対し輸出入・港湾 関連手続を行う利用者のコンピュータを特定する必要がある。このため、NACCS に関連す る利用者コンピュータの IP アドレスを NACCS センターが一意に決定し管理することとす る。

ただし、NACCS センターが付与した IP アドレスと一意に対応付けができることを前提と して、利用者側のネットワークにて、NACCS センターが付与した IP アドレスを別の IP ア ドレスに変換し、それを利用者コンピュータに付与することを可能とする。

### (2) ゲートウェイコンピュータにおける IP アドレス変換

ゲートウェイ接続におけるゲートウェイコンピュータで IP アドレス変換を行うことは 問題ない。

ただし、セキュリティ対策等の観点から、利用者はゲートウェイコンピュータで送受信 した電文の内容の履歴(ログ)を取り、1年間保存しなければならない。

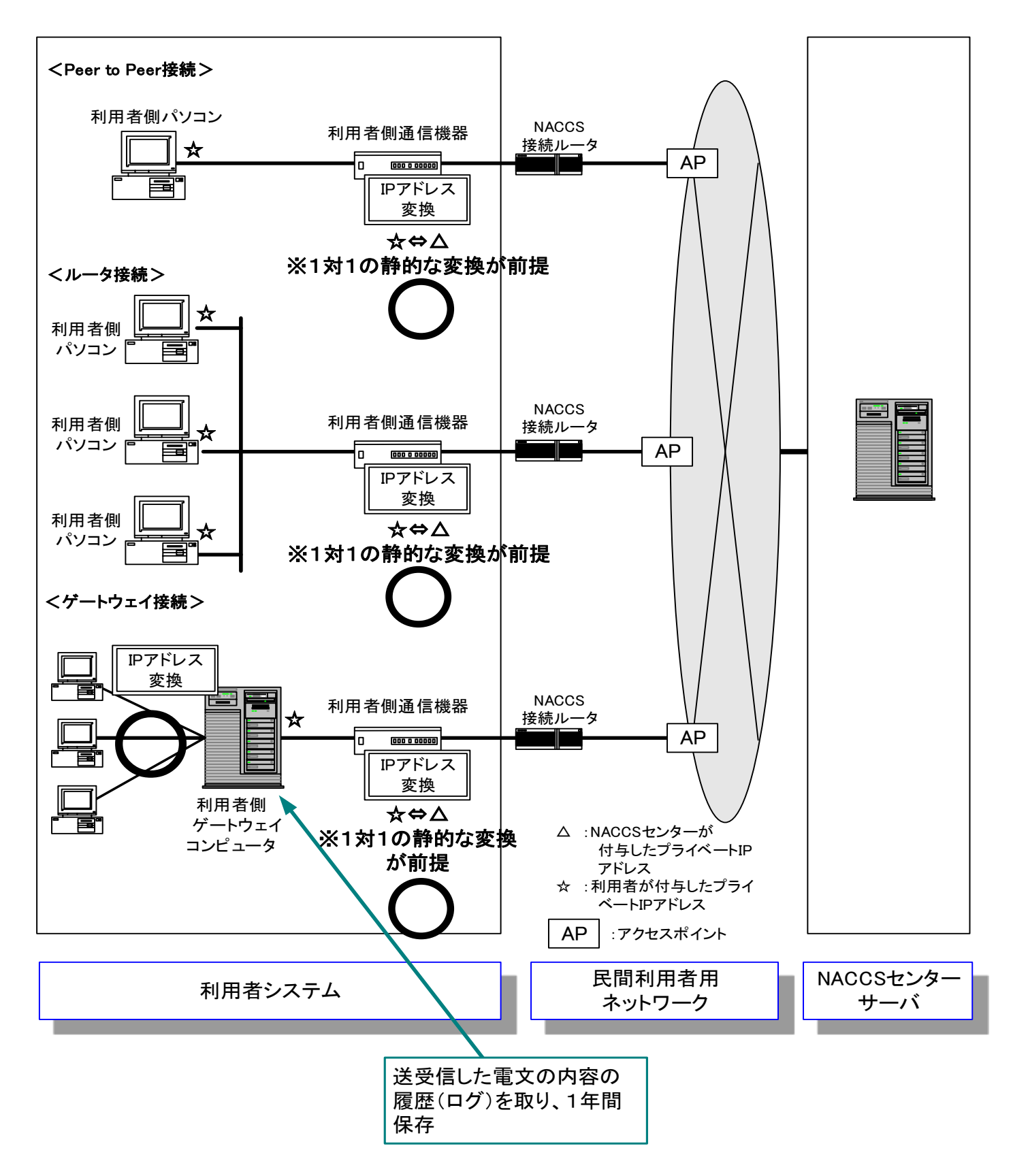

図 2-2-14 IP アドレス変換について

# 2.2.9 故障時における責任分界点

故障時の NACCS センターの責任範囲は、利用者側の NACCS 接続ルータまでとする。

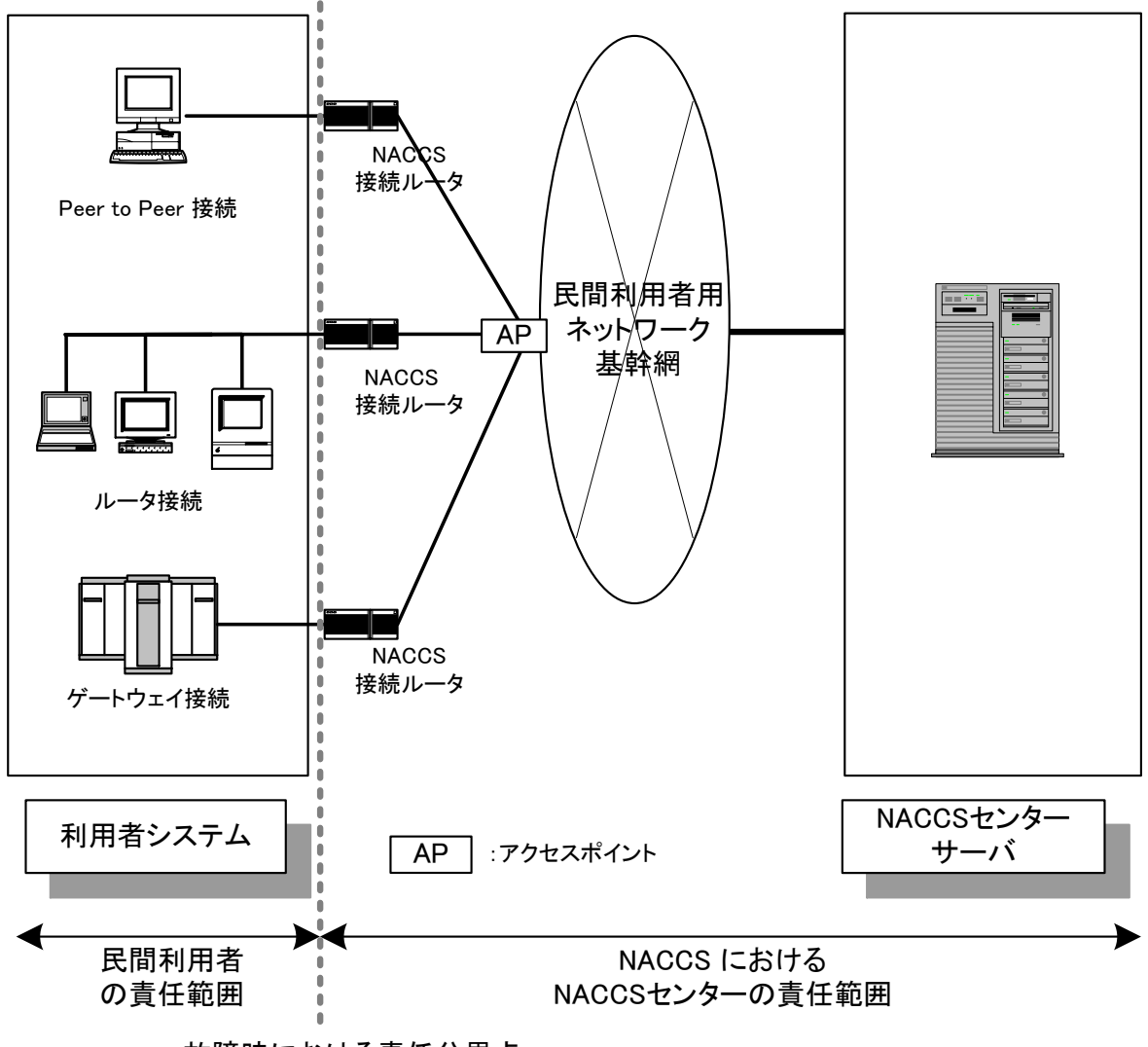

故障時における責任分界点

図 2-2-15 故障時における責任範囲

# 2.2.10 NACCS 掲示板と IP アドレス

### (1) NACCS 掲示板の設置

NACCS センターでは、NACCS に関する様々なお知らせ、NACCS センターサーバの運転状況、 各種最新コード類、最新バージョンのパソコン用パッケージソフトなどの提供を目的とし て、NACCS 利用者専用のホームページ「NACCS 掲示板」を設置する。NACCS 掲示板には「一 般用掲示板」と「利用者用掲示板」があり、それぞれアクセスできる利用者とアクセス時 の認証方法が異なる。最新バージョンのパソコン用パッケージソフト等 NACCS 利用者にの み公開されるものは、NACCS 利用者用掲示板に掲載される。

| 掲示板の種類  | アクセスできる利用者      | 認証方法                       |  |
|---------|-----------------|----------------------------|--|
| 一般用揭示板  | 非 NACCS 利用者を含む全 | 認証は行わない。全ての利用者がア           |  |
|         | ての利用者           | クセス可能。                     |  |
|         | 閉域ネットワーク利用者     | NACCS センターが付与したプライベ        |  |
| 利用者用揭示板 |                 | ート IP アドレスによる認証            |  |
|         | netNACCS 利用者    | netNACCS 利用者及び WebNACCS 利用 |  |
|         | WebNACCS 利用者    | 者用デジタル証明書                  |  |

表 2-2-3 NACCS 掲示板の種類とアクセスできる利用者及び認証方法

## (2) ゲートウェイ接続における NACCS 掲示板専用 IP アドレスの設定

ゲートウェイ接続利用者は、ゲートウェイコンピュータ、またはゲートウェイコンピュ ータ配下のパソコンから、NACCS 掲示板を利用できる仕組みを構築する必要がある。

このとき、NACCS センターは、ゲートウェイ接続利用者が希望する場合、NACCS 業務用に 発給した IP アドレスとは別途、NACCS 掲示板にアクセスするための専用 IP アドレスを追 加発給する。

なお、NACCS 掲示板を利用するゲートウェイ接続利用者は、ゲートウェイコンピュータ 及び配下のパソコンにウィルス対策を施すなど NACCS センターの定めるセキュリティ基準 を遵守する必要がある。